## **Splunk Build Script - Feature #1801**

## **Do not force a particular path structure for tests**

03/29/2017 06:01 PM - Luke Murphey

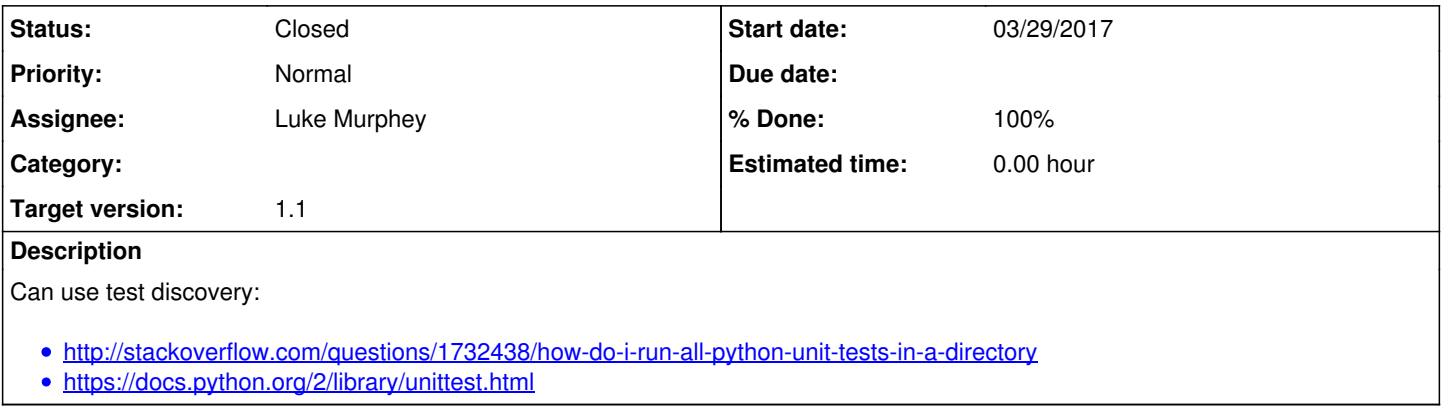

## **History**

## **#1 - 03/29/2017 08:23 PM - Luke Murphey**

*- Status changed from New to Closed*

*- % Done changed from 0 to 100*